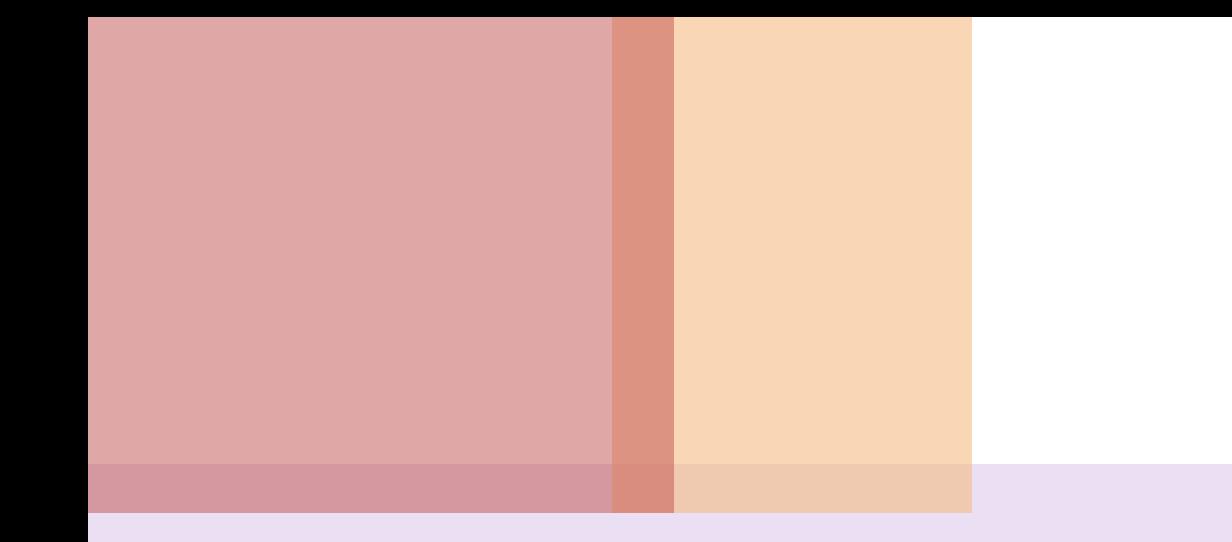

## Презентация 11-8

## **Выравнивание текста**

## **Кодировка текста**

<HEAD>

 <META="text/html; charset=windows-1251" http-equiv="content-type">  $<$ /HEAD>

## **Выравнивание текста**

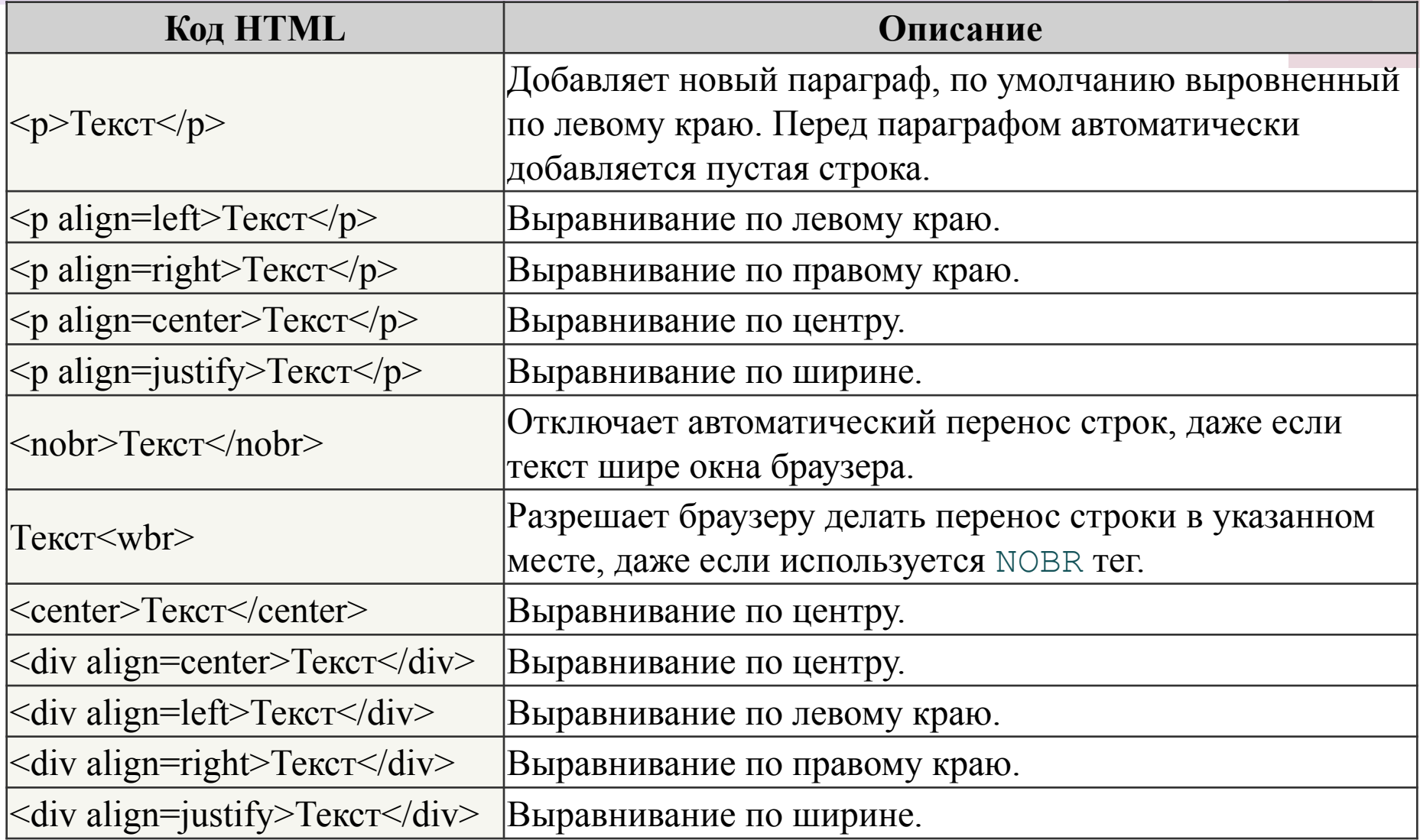